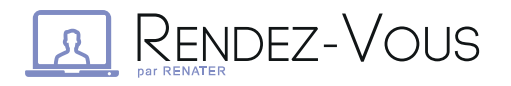

## BONNES PRATIQUES DE WEBCONFÉRENCE

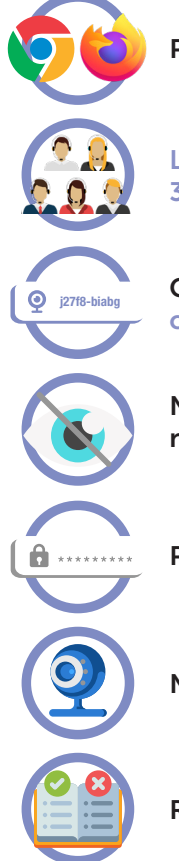

Privilégier les navigateurs Chrome/Chromium et FireFox

R

 $\Omega$ .

 $\overline{2.5}$ 

 $\overline{\mathbf{R}}$ 

 $2.1$ 

Limiter le nombre de participants à 30 connexions au maximum

Choisir un nom de conférence personnalisé et suffisament complexe pour éviter les intrusions (volontaires ou pas)

Ne pas rendre public le nom, ne le diffuser qu'aux participants

Pour plus de sécurité, ajouter un mot de passe

N'activer la caméra que quand c'est nécessaire

Respecter les bonnes pratiques de visioconférence\*

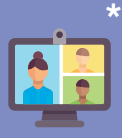

- Couper le micro lorsque vous ne vous exprimez pas.
- Ne pas hésiter à lever la main via le bouton dédié pour prendre la parole
- Disposer son micro de façon optimale
- Parler au même niveau sonore que si son interlocuteur était dans la même pièce
- Utiliser un casque pour obtenir un meilleur retour
- Veiller à un bon cadrage et éclairage (éviter les contre-jours)
- Se connecter 10 minutes avant le démarrage de la réunion